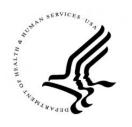

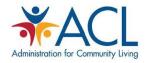

## Development of the Adult Maltreatment Screening and Assessment Tools Inventory

NAPSA Conference, 2020

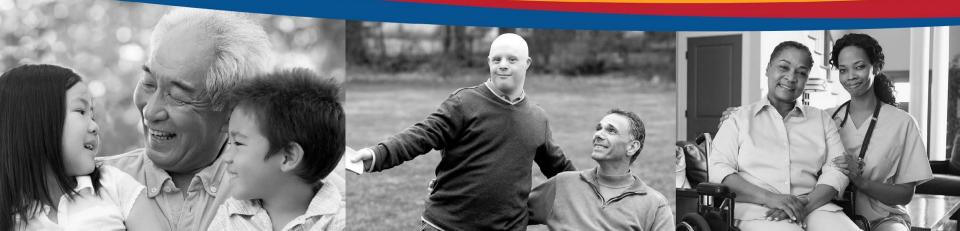

## Disclaimer

This presentation is provided in support by the Office of Elder Justice and Adult Protective Services (OEJAPS), Administration for Community Living (ACL), U.S. Department of Health and Human Services (HHS), by New Editions Consulting, Inc., under contract number HHSP233201500113I/HHSP23337002T. The contents of this presentation do not necessarily represent the policy of OEJAPS, ACL, or HHS, and readers should not assume endorsement by the Federal Government.

#### **Presenters**

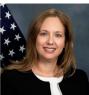

#### Stephanie Whittier-Eliason, MSW

Aging Services Program Specialist Office of Elder Justice and Adult Protective Services, ACL

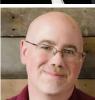

#### **Rob Bartolotta, PhD** Deputy Director for Research and Analytic Support New Editions Consulting, Inc.

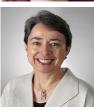

#### Mary Twomey, MSW Consultant on elder justice and adult protective services

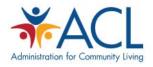

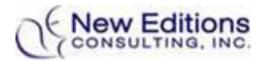

#### Agenda

- 1. ACL's vision for the Tools Inventory
- 2. Purpose of Tools Inventory
- 3. Development process
- 4. Overview of information in the Tools Inventory
- 5. How to use the Tools Inventory
- 6. Next Steps

# **Polling Question 1**

Do you use any adult maltreatment screening tools in your practice? (select one)

- All the time
- Most of the time
- □ From time to time
- Hardly ever
- Never

## ACL's Vision for Elder Justice

A comprehensive, multidisciplinary system that effectively supports older adults and adults with disabilities so they can exercise their right to live where they choose, with the people they choose, and fully participate in their communities without threat of abuse, neglect, or financial exploitation.

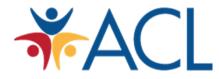

#### ACL Projects to Enhance APS Programs

- APS Technical Assistance Resource Center (TARC)
- National Adult Maltreatment Reporting System (NAMRS)
- National Voluntary Consensus Guidelines for APS Systems
- National Program Evaluation
- Enhanced APS System grants
- Adult Maltreatment Screening and Assessment Tools Inventory

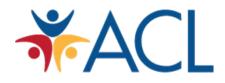

## ACL's Vision for the Tools Inventory

•ACL is committed to stopping adult maltreatment from happening or intervening as early as possible;

•Adult maltreatment is underreported. It is crucial to implement effective methods to screen maltreatment in adults;

•ACL supports the goal of using tools that have been tested for effectiveness and accuracy;

•In 2018, the Administration for Community Living contracted with New Editions Consulting, Inc. to create an inventory of screening and assessment tools for adult maltreatment.

## **Overview of the Tools Inventory**

- Final version of the Tools Inventory includes 46 screening and assessment tools
- The tools screen for various kinds of adult maltreatment. Some screen for just one kind. Others screen broadly for multiple kinds.
- All tools have an evidence rating; no tools were rated "unsupported."

## **DEVELOPING THE TOOLS INVENTORY**

#### Step 1: Convening a Technical Expert Panel

- Comprised of tool developers and subject matter experts from various fields (APS, financial exploitation, justice system)
- Also included tool users and those who have tested tools in partnership with users
- Represented the "voice of the field"
- Guided the development of the Tools Inventory

## Step 2: Inclusion/Exclusion Criteria or What Should the Inventory Include?

- Screening or assessment tools
- Related directly to elder abuse or abuse of adults with disabilities
- Designed for use by field staff in select audiences
- Do not require any credential or license to administer

#### **Purpose Statement**

The purpose of the Tools Inventory is to identify and describe tested screening and assessment tools related directly to adult maltreatment for use by professionals in the field who interact directly with clients.

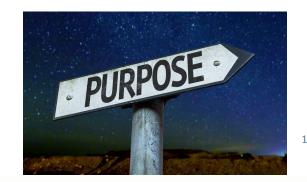

# Step 3: What Information About the Tools Should be Included?

- Types of maltreatment screened
- Audience
- Number of items
- Format
- How administered
- Training required
- Copyright status
- Overall evidence rating
- Contact information for tool developer

# Step 4: Rating the Evidence Creating an Evidence Review Framework

- Establish a framework that rates/describes the level of evidence available for each tool included in the inventory
- Objectives:
  - 1. Present information that is accessible and useful to professionals in the field
  - 2. Present information in a fair, non-biased manner
  - 3. Develop level of information to encourage further testing of tools by the research community

# Key Elements of Data Quality

- Validity: The validity of a tool refers to the degree to which it actually measures what it is designed to measure.
- Reliability: Reproducibility, repeatability, reliability all refer to the degree to which a tool yields results that are consistent each time it is used or, in other words, that the results can be replicated.
- Usefulness: Usefulness refers to the ability of a tool or test to identify a meaningful distinction between people who have a disease or condition and those who do not.

# **Key Elements of Data Quality**

#### Validity

- Face Validity
- Content Validity
- Criterion Validity\*
- Construct Validity\*

#### Reliability

- Test-Retest Reliability (Stability)
- Internal Consistency\*
- Interrater Reliability

#### Usefulness

- Sensitivity\*
- Specificity\*
- Positive Predictive Value (of a tool's results)
- Negative Predictive Value (of a tool's results)

\* Focus area(s) for the proposed evidence review framework

## Process for Identifying and Adapting Available Frameworks

Reviewed widely accepted frameworks for classifying the level of research evidence

Identified three applicable frameworks:

- a. GRADE framework developed by the U.S. Preventative Services Task Force (USPSTF)
- b. Centers for Disease Control and Prevention's (CDC) Continuum of Evidence of Effectiveness
- c. Substance Abuse and Mental Health Services Administration's (SAMHSA) Center for the Application for Prevention Technologies framework

Established recommendations for adapting existing frameworks to rate the level of evidence for tools listed in the Tools Inventory

#### Final Evidence Review Framework

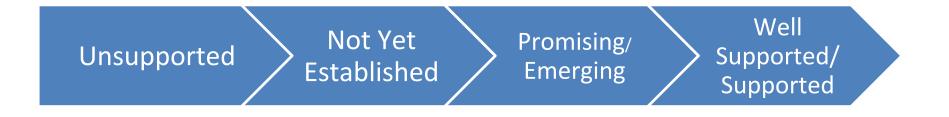

# Step 5: Independent Review of the Evidence

- Two teams of two independent reviewers. Each reviewer was a doctoral student in the University of Maryland's Measurement, Statistics & Evaluation program
- New Editions provided reviewers with key articles citing evidence for each of these tools.
- Participants were then asked to use the Review and Rating Template document, instructions for using the template, and accompanying research articles to assign evidence ratings for each of the tools. Strengths and limitations were also noted.
- Ratings consensus seeking was led by University of Maryland faculty

#### **Communicating the Evidence Rating Findings**

Question: How much information does the practitioner community want/need re: evidence rating?

- Include only Overall evidence rating
  - Put dimension levels in an appendix
- Strengths
  - Use a list of categories showing each tool's strengths and include as an appendix
- Limitations
  - Use a list of categories showing each tool's limitations and include as an appendix

# Findings

- Most tools were found to have "Promising/Emerging" or "Not Yet Established" overall levels of evidence.
- "Not Yet Established" or "Unsupported" rankings don't necessarily mean the tool is of poor quality. Typically it means that further evaluation/validation is recommended.
- No tools received overall ratings of Unsupported.

#### How To Use The Tools Inventory

- Inventory file: This Excel document is the primary file for the inventory. The Inventory file contains all the descriptive information for included screening and assessment tools. Each tool name is a hyperlink that opens pertinent content from the Documents folder.
- Documents folder: This folder contains all the inventory output pages and supplemental information.
- ReadMe file: This file contains instructions for navigating the inventory content.

#### Next Steps

- Continued dissemination of the Inventory to the adult maltreatment field
- Updating of the Inventory will occur on an ongoing basis:
  - By sending an email to

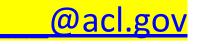

• Possible expansion of the Inventory to include other kinds of tools in the future

# **Questions?**

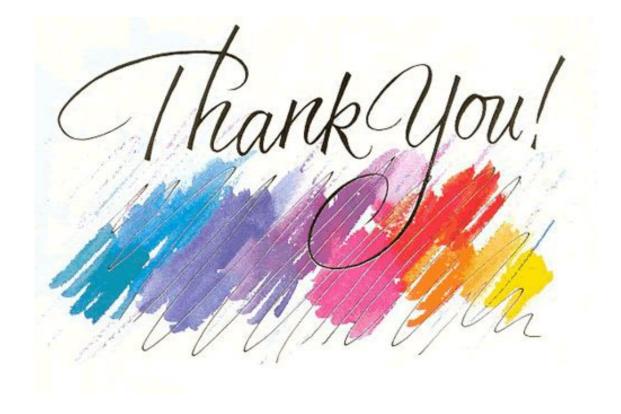

#### **Contact Information**

Rob Bartolotta: rbartolotta@neweditions.net

Mary Twomey: <u>mtwomeyconsult@gmail.com</u>